# **MGS 2007: ADV Lectures 1 & 2***Monads and Monad Transformers*

#### Henrik Nilsson

University of Nottingham, UK

MGS 2007: ADV Lectures <sup>1</sup> & <sup>2</sup> – p.1/72

MGS 2007: ADV Lectures <sup>1</sup> & <sup>2</sup> – p.3/72

### **Monads (2)**

- Monads bridges the gap: allow effectful programming in <sup>a</sup> pure setting.
- Key idea: **Computational types**: an object of type MA denotes <sup>a</sup> **computation** of an object of type  $A.$
- **Thus we shall be both pure and impure, whatever takes our fancy!**
- Monads originated in Category Theory.
- Adapted by
	- **-** Moggi for structuring denotational semantics
	- **-** Wadler for structuring functional programs

# **Monads (1)**

# **"Shall I be pure or impure?"** (Wadler, 1992)

- Absence of effects
	- **-** makes programs easier to understand andreason about

MGS 2007: ADV Lectures <sup>1</sup> & <sup>2</sup> – p.2/72

MGS 2007: ADV Lectures <sup>1</sup> & <sup>2</sup> – p.4/72

- **-** make lazy evaluation viable
- **-** enhances modularity and reuse.
- Effects (state, exceptions, . . . ) can
	- **-** yield concise programs
	- **-** facilitate modifications
	- **-** improve the efficiency.

# **Monads (3)**

#### Monads

- promote disciplined use of effects since thetype reflects which effects can occur;
- allow great flexibility in tailoring the effect structure to precise needs;
- support changes to the effect structure withminimal impact on the overall program structure;
- allow integration into <sup>a</sup> pure setting of "real"effects such as
	- **-** I/O
	- **-** mutable state.

# **First Two Lectures**

- Effectful computations: motivating examples
- Monads
- The Haskell do-notation
- Some standard monads
- Monad transformers

# **Making the evaluator safe (1)**

data Maybe <sup>a</sup> <sup>=</sup> Nothing | Just <sup>a</sup>

```
safeEval :: Exp -> Maybe Integer
safeEval (Lit n) = Just n
safeEval (Add e1 e2) =
    case safeEval e1 of
        Nothing -> Nothing
        Just n1 ->
            case safeEval e2 of
                Nothing -> Nothing
                Just n2 \rightarrow Just (n1 + n2)
```
 $MGS 2007$ : ADV Lectures  $1.8$  2 – p.7/72

MGS 2007: ADV Lectures <sup>1</sup> & <sup>2</sup> – p.5/72

# **Example: A Simple Evaluator**

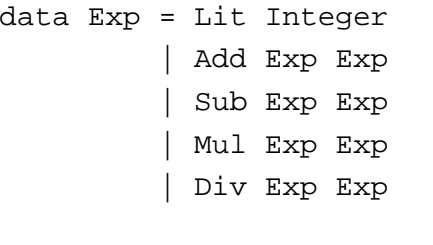

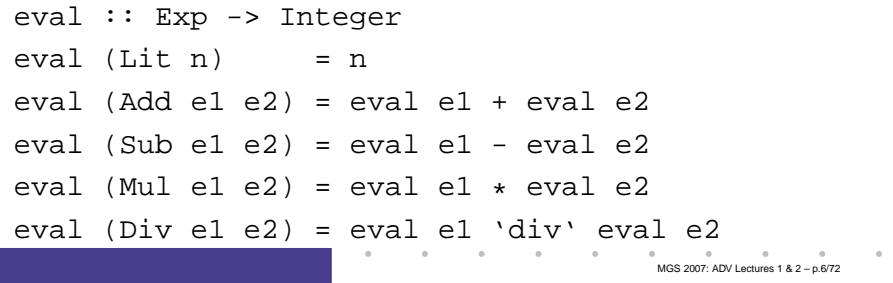

# **Making the evaluator safe (2)**

```
safeEval (Sub e1 e2) =
    case safeEval e1 of
        Nothing -> Nothing
        Just n1 ->
            case safeEval e2 of
                 Nothing -> Nothing
                 Just n2 \rightarrow Just (n1 - n2)
```
# **Making the evaluator safe (3)**

```
safeEval (Mul e1 e2) =
    case safeEval e1 of
        Nothing -> Nothing
        Just n1 - ycase safeEval e2 of
                Nothing -> Nothing
                Just n2 -> Just (n1 * n2)
```
# **Making the evaluator safe (4)**

```
safeEval (Div e1 e2) =
    case safeEval e1 of
       Nothing -> Nothing
       Just n1 ->
            case safeEval e2 of
               Nothing -> Nothing
               Just n2 ->if n2 == 0then Nothing
                    else Just (n1 'div' n2)
```
# **Any common pattern?**

Clearly <sup>a</sup> lot of code duplication! Can we factor out <sup>a</sup> common pattern?

We note:

- **Sequencing** of evaluations (or **computations**).
- If one evaluation fails, fail overall.
- Otherwise, make result available to followingevaluations.

# **Example: Numbering trees**

```
data Tree a = Leaf a \mid Node (Tree a) (Tree a)
numberTree :: Tree a -> Tree Int
numberTree t = fst (ntAux t = 0)
    where
ntAux :: Tree a -> Int -> (Tree Int,Int)
       ntAux (Leaf ) n = (Leaf n, n+1)
       ntAux (Node t1 t2) n =let (t1', n') = nt Aux t1 n
            in let (t2', n'') = nt Aux t2 n'in (Node t1' t2', n'')
```
MGS 2007: ADV Lectures <sup>1</sup> & <sup>2</sup> – p.9/72

 $\frac{1}{2}$   $\frac{1}{2}$   $\frac{1}{2}$ 

# **Observations**

- Repetitive pattern: threading <sup>a</sup> counter through <sup>a</sup> **sequence** of tree numbering **computations**.
- It is very easy to pass on the wrong version of the counter!

Can we do better?

# **Sequencing evaluations (2)**

```
safeEval :: Exp -> Maybe Integer
safeEval (Lit n) = Just n
safeEval (Add e1 e2) =
   safeEval e1 'evalSeq' (\n1 ->
   safeEval e2 'evalSeq' (\n2 ->
    Just (n1 + n2))safeEval (Sub el e2) =
   safeEval e1 'evalSeq' (\n1 ->
   safeEval e2 'evalSeq' (\n2 ->
    Just (n1 - n2))
```
# **Sequencing evaluations (1)**

**Sequencing** is common to both examples, with the outcome of <sup>a</sup> computation **affecting**subsequent computations.

evalSeq :: Maybe Integer

- -> (Integer -> Maybe Integer)
- -> Maybe Integer

evalSeq ma  $f =$ 

case ma of

- Nothing -> Nothing
- Just <sup>a</sup> -> <sup>f</sup> <sup>a</sup>

# **Sequencing evaluations (3)**

```
safeEval (Mul e1 e2) =
    safeEval e1 'evalSeq' (\n1 ->
    safeEval e2 'evalSeq' (\n2 ->
   Just (n1 - n2)))
safeEval (Div e1 e2) =
    safeEval e1 'evalSeq' (\n1 ->
    safeEval e2 'evalSeq' (\n2 ->
    if n2 == 0then Nothing
    else Just (n1 'div' n2)))
```
MGS 2007: ADV Lectures <sup>1</sup> & <sup>2</sup> – p.13/72

MGS 2007: ADV Lectures <sup>1</sup> & <sup>2</sup> – p.14/72

# **Aside: Scope rules of** <sup>λ</sup>**-abstractions**

The scope rules of  $\lambda$ -abstractions are such that parentheses can be omitted:

```
safeEval :: Exp -> Maybe Integer
...safeEval (Add e1 e2) =
   safeEval e1 'evalSeq' \n1 ->
   safeEval e2 'evalSeq' \n2 ->
   Just (n1 + n2)...
```
# MGS 2007: ADV Lectures <sup>1</sup> & <sup>2</sup> – p.17/72**Inlining evalSeq (2)**  $=$

```

safeEval (Add e1 e2) =
  case (safeEval e1) of
    Nothing -> Nothing
    Just n1 -> safeEval e2 'evalSeq' (\nabla 2 - \ldots)=
safeEval (Add e1 e2) =
  case (safeEval e1) of
    Nothing -> Nothing
    Just n1 -> case safeEval e2 of
                   Nothing -> Nothing
                   Just a \rightarrow (\n2 -> ...) a
                                             MGS 2007: ADV Lectures 1 & 2 – p.19/72
```
# **Inlining evalSeq (1)**

```
safeEval (Add e1 e2) =
 safeEval e1 'evalSeq' \n1 ->
 safeEval e2 'evalSeq' \n2 ->
 Just (n1 + n2)=
safeEval (Add e1 e2) =
 case (safeEval e1) of
```
Nothing -> Nothing Just a  $\rightarrow$  (\n1 -> safeEval e2 ...) a

# **Inlining evalSeq (3)**

```
=
safeEval (Add e1 e2) =
  case (safeEval e1) of
    Nothing -> Nothing
    Just n1 -> case safeEval e2 of
                  Nothing -> Nothing
                  Just n2 \rightarrow (Just n1 + n2)
Excercise 1: Verify the other cases.
```
MGS 2007: ADV Lectures <sup>1</sup> & <sup>2</sup> – p.18/72

# **Maybe viewed as <sup>a</sup> computation (1)**

- Consider a value of type Maybe a as denoting <sup>a</sup> **computation** of <sup>a</sup> value of type <sup>a</sup> that **may fail**.
- When sequencing possibly failing computations, <sup>a</sup> natural choice is to fail overall once <sup>a</sup> subcomputation fails.
- I.e. **failure is an effect**, implicitly affectingsubsequent computations.
- Let's adopt names reflecting our intentions.

# **Maybe viewed as <sup>a</sup> computation (3)**

#### Failing computation:

mbFail :: Maybe <sup>a</sup> mbFail <sup>=</sup> Nothing

# **Maybe viewed as <sup>a</sup> computation (2)**

Successful computation of <sup>a</sup> value:

mbReturn :: <sup>a</sup> -> Maybe <sup>a</sup>  $mbR$ eturn = Just

### Sequencing of possibly failing computations:

mbSeq :: Maybe <sup>a</sup> -> (a -> Maybe b) -> Maybe <sup>b</sup> mbSeq ma  $f =$ case ma of Nothing -> Nothing Just <sup>a</sup> -> <sup>f</sup> <sup>a</sup>

### **The safe evaluator revisited**

```
safeEval :: Exp -> Maybe Integer
safeEval (Lit n) = mbReturn n
safeEval (Add e1 e2) =
   safeEval e1 'mbSeq' \n1 ->
   safeEval e2 'mbSeq' \n2 ->
    mbReturn (n1 + n2)
...safeEval (Div e1 e2) =
   safeEval e1 'mbSeq' \n1 ->
   safeEval e2 'mbSeq' \n2 ->
    if n2 == 0 then mbFail
    else mbReturn (n1 'div' n2)))
```
MGS 2007: ADV Lectures <sup>1</sup> & <sup>2</sup> – p.21/72

MGS 2007: ADV Lectures <sup>1</sup> & <sup>2</sup> – p.22/72

# **Stateful Computations (1)**

- A **stateful computation** consumes <sup>a</sup> state and returns <sup>a</sup> result along with <sup>a</sup> possiblyupdated state.
- The following type synonym captures thisidea:

type  $S$  a = Int ->  $(a, Int)$ 

(Only Int state for the sake of simplicity.)

• A value (function) of type s a can now be viewed as denoting <sup>a</sup> stateful computationcomputing <sup>a</sup> value of type <sup>a</sup>.

# **Stateful Computations (3)**

Computation of <sup>a</sup> value without changing thestate:

sReturn :: <sup>a</sup> -> <sup>S</sup> <sup>a</sup> sReturn <sup>a</sup> <sup>=</sup>

Sequencing of stateful computations:

sSeq :: S a  $\rightarrow$  (a  $\rightarrow$  S b)  $\rightarrow$  S b sSeq sa <sup>f</sup> <sup>=</sup>

# **Stateful Computations (2)**

- When sequencing stateful computations, theresulting state should be passed on to thenext computation.
- I.e. **state updating is an effect**, implicitlyaffecting subsequent computations. (As we would expect.)

# **Stateful Computations (4)**

Reading and incrementing the state:

sInc :: <sup>S</sup> Int sInc =  $\n\langle n \rangle$  ->  $(n, n + 1)$ 

 $\frac{1}{2}$  MGS 2007: ADV Lectures 1 & 2 – p.25/72

 $MCS 2007: ADV Lochure 1 8.2 - p.26/72$ 

### **Numbering trees revisited**

```
data Tree a = Leaf a \mid Node (Tree a) (Tree a)
numberTree :: Tree a -> Tree Int
numberTree t = fst (ntAux t \theta)
    wherentAux :: Tree a -> S (Tree Int)
        ntAux (Leaf) =sInc 'sSeq' \n -> sReturn (Leaf n)
        ntAux (Node t1 t2) =
             ntAux t1 'sSeq' \t1' ->
             ntAux t2 'sSeq' \t12' ->
             sReturn (Node t1' t2')
                                        MGS 2007: ADV Lectures 1 & 2 – p.29/72
```
# **Comparison of the examples**

- Both examples characterized by sequencingof effectful computations.
- Both examples could be neatly structured byintroducing:
	- **-** <sup>A</sup> type denoting computations
	- **-** <sup>A</sup> function constructing an effect-freecomputation of <sup>a</sup> value
	- **-** <sup>A</sup> function constructing <sup>a</sup> computation bysequencing computations
- In fact, both examples are instances of thegeneral notion of <sup>a</sup> **MONAD**.

MGS 2007: ADV Lectures <sup>1</sup> & <sup>2</sup> – p.31/72

# **Observations**

- The "plumbing" has been captured by theabstractions.
- In particular, there is no longer any risk of "passing on" the wrong version of the state!

### **Monads in Functional Programming**

A monad is represented by:

• A type constructor

<sup>M</sup> :: \* -> \*

- $M$  T represents computations of a value of type  $T$ .
- A polymorphic function

return :: <sup>a</sup> -> <sup>M</sup> <sup>a</sup>

for lifting <sup>a</sup> value to <sup>a</sup> computation.

• A polymorphic function

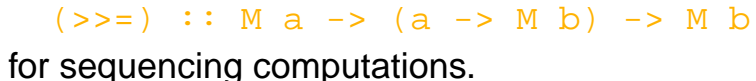

MGS 2007: ADV Lectures <sup>1</sup> & <sup>2</sup> – p.30/72

# **Exercise 2: join and fmap**

Equivalently, the notion of <sup>a</sup> monad can becaptured through the following functions:

return :: <sup>a</sup> -> <sup>M</sup> <sup>a</sup> join :: (M (M a)) -> <sup>M</sup> <sup>a</sup> fmap ::  $(a -> b) -> (M a -> M b)$ 

join "flattens" <sup>a</sup> computation, fmap "lifts" <sup>a</sup> function to map computations to computations.

Define join and fmap in terms of >>= (and return), and >>= in terms of join and fmap.

# **Monad laws**

Additionally, the following laws must be satisfied:

return 
$$
x \rightarrow = f = f x
$$
  
\n $m \rightarrow = \text{return} = m$   
\n $(m \rightarrow = f) \rightarrow = g = m \rightarrow = (\lambda x \rightarrow f x \rightarrow = g)$ 

I.e., return is the right and left identity for >>=, and >>= is associative.

# **Exercise 2: Solution**

join :: <sup>M</sup> (M a) -> <sup>M</sup> <sup>a</sup> join mm <sup>=</sup> mm >>= id

fmap ::  $(a \rightarrow b) \rightarrow M a \rightarrow M b$ fmap f m = m >>=  $x \rightarrow$  return (f x)

 $(\gg)=)$  :: M a -> (a -> M b) -> M b  $m \gg = f = \text{ioin} (\text{fmap } f m)$ 

# **Exercise 3: The Identity Monad**

The **Identity Monad** can be understood as representing **effect-free** computations:

type <sup>I</sup> <sup>a</sup> <sup>=</sup> <sup>a</sup>

- 1. Provide suitable definitions of  ${\tt return}$  and  $>>=$ .
- 2. Verify that the monad laws hold for yourdefinitions.

MGS 2007: ADV Lectures <sup>1</sup> & <sup>2</sup> – p.33/72

 $MCS 2007: ADV Lochure 1 8.2 - p.34/72$ 

### **Exercise 3: Solution**

```
return :: a -> I a
return = id
(>>=): I a -> (a -> I b) -> I b
m \gg = f = f m-- or: (>>=) = flip ($)
```
Simple calculations verify the laws, e.g.:

$$
\begin{array}{rcl}\n\text{return } x \rightarrow > = f & = \text{ id } x \rightarrow > = f \\
& = & x \rightarrow > = f \\
& = & f x \\
\text{loss 2007: ADV Lectures 18.2 - p.3772}\n\end{array}
$$

# **Monads in Haskell (2)**

The Haskell monad class has two furthermethods with default instances:

```
\n
$$
(\gg) :: m a \rightarrow m b \rightarrow m b
$$
\n  
\n $m \gg k = m \gg = \_\_ \gg k$ \n  
\nfail :: String \rightarrow m a\n  
\nfail s = error s\n
```

# **Monads in Haskell (1)**

In Haskell, the notion of <sup>a</sup> monad is captured bya **Type Class**:

class Monad <sup>m</sup> where return :: <sup>a</sup> -> <sup>m</sup> <sup>a</sup>  $(>>=)$  :: m a ->  $(a -> m b)$  -> m b

This allows the names of the common functionsto be overloaded, and the sharing of deriveddefinitions.

# **The Maybe monad in Haskell**

instance Monad Maybe where -- return :: <sup>a</sup> -> Maybe <sup>a</sup> return <sup>=</sup> Just -- (>>=) :: Maybe <sup>a</sup> -> (a -> Maybe b) -> Maybe <sup>b</sup> Nothing >>= \_ <sup>=</sup> Nothing  $(Just x) >> f = f x$ 

MGS 2007: ADV Lectures <sup>1</sup> & <sup>2</sup> – p.38/72

## **Exercise 4: A state monad in Haskell**

Haskell 98 does not permit type synonyms to be instances of classes. Hence we have to define <sup>a</sup>new type:

newtype  $S$  a =  $S$  (Int -> (a, Int))

```
unS \colon S a -> (Int -> (a, Int))
unS (S f) = f
```
Provide <sup>a</sup> Monad instance for S.

# **Exercise 4: Solution**

```
instance Monad S where
    return a = S (\succeq s \rightarrow (a, s))m >>= f = S $ \s ->
        let (a, s') =unS m s
        in unS (f a) s'
```
# **Monad-specific operations (1)**

To be useful, monads need to be equipped withadditional operations specific to the effects inquestion. For example:

MGS 2007: ADV Lectures <sup>1</sup> & <sup>2</sup> – p.41/72

```
fail :: String -> Maybe a
fail s = Nothing
catch :: Maybe a -> Maybe a -> Maybe a
m1 'catch' m2 =case m1 of
         Just \_ -> m1Nothing -> m2
                                       MGS 2007: ADV Lectures 1 & 2 – p.43/72
```
# **Monad-specific operations (2)**

Typical operations on <sup>a</sup> state monad:

```
set :: Int -> S()set a = S \ (\_ \rightarrow \ ()), a)get :: S Int
```
 $get = S (\succeq s ->(s, s))$ 

Moreover, there is often <sup>a</sup> need to "run" <sup>a</sup>computation. E.g.:

```
runS : S a \rightarrow arunS m = fst (unS m 0)
```
MGS 2007: ADV Lectures <sup>1</sup> & <sup>2</sup> – p.44/72

MGS 2007: ADV Lectures <sup>1</sup> & <sup>2</sup> – p.42/72

# **The do-notation (1)**

Haskell provides convenient syntax forprogramming with monads:

doa  $\leftarrow exp_1$  $b \leftarrow exp_2$ 

return  $\it exp_3$ 

### is syntactic sugar for

 $exp_1$  >>= \a ->  $\exp_2 \Rightarrow = \b$ return  $\mathit{exp}_3$ 

# **The do-notation (3)**

# A let-construct is also provided:

```
let a = exp_1b = exp<sub>2</sub>return \it exp_3
```
#### is equivalent to

#### do

do

a <- return  $exp_1$ 

b  $\leq$  - return  $exp_2$ 

return  $\it exp_3$ 

MGS 2007: ADV Lectures <sup>1</sup> & <sup>2</sup> – p.47/72

MGS 2007: ADV Lectures <sup>1</sup> & <sup>2</sup> – p.45/72

# **The do-notation (2)**

Computations can be done solely for effect, ignoring the computed value:

do

 $exp<sub>1</sub>$  $exp_2$ 

return  $\it exp_3$ 

### is syntactic sugar for

 $exp_1$  >>= \\_ ->  $exp_2$  >>= \\_ -> return  $\mathit{exp}_3$ 

# **Numbering trees in do-notation**

```
numberTree :: Tree a -> Tree Int
numberTree t = runS (ntAux t)
    wherentAux :: Tree a -> S (Tree Int)
        ntAux (Leaf ) = do
             n <- get
             set (n + 1)return (Leaf n)
        ntAux (Node t1 t2) = do
             t1' <- ntAux t1
             t2' <- ntAux t2return (Node t1' t2')
                                        MGS 2007: ADV Lectures 1 & 2 – p.48/72
```
MGS 2007: ADV Lectures <sup>1</sup> & <sup>2</sup> – p.46/72

# **Nondeterminism: The list monad**

```
instance Monad [] where
    return a = [a]
    m \gg = f = \text{concat (map f m)}fail s = []
```
#### Example:

#### do

```
x \leftarrow [1, 2]y \le - ['a', 'b']
return (x,y)
```
Result: [(1,'a'),(1,'b'),(2,'a'),(2,'b')]

# **The Haskell IO monad**

In Haskell, IO is handled through the IO monad. IO is **abstract**! Conceptually:

newtype IO  $a = 10$  (World  $\rightarrow$  (a, World))

### Some operations:

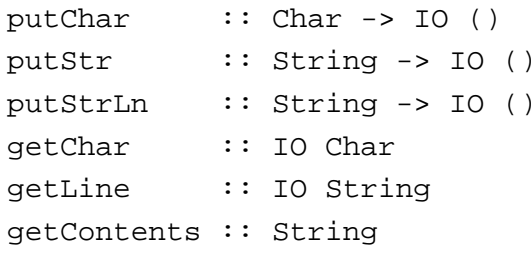

**Environments: The reader monad**

instance Monad ((->) e) where return <sup>a</sup> <sup>=</sup> const <sup>a</sup>  $m \gg = f = \le \neg$  f (m e) e

getEnv :: ((->) e) <sup>e</sup> getEnv <sup>=</sup> id

# MGS 2007: ADV Lectures <sup>1</sup> & <sup>2</sup> – p.50/72**Monad Transformers (1)**

What if we need to support more than one typeof effect?

For example: State and Error/Partiality?

We could implement <sup>a</sup> suitable monad fromscratch:

newtype SE s  $a = SE$  (s -> Maybe  $(a, s)$ )

MGS 2007: ADV Lectures <sup>1</sup> & <sup>2</sup> – p.49/72

# **Monad Transformers (2)**

However:

• Not always obvious how: e.g., should thecombination of state and error have been

newtype SE s  $a = SE$  (s -> (Maybe  $a, s$ ))

• Duplication of effort: similar patterns related to specific effects are going to be repeatedover and over in the various combinations.

# **Monad Transformers (3)**

# **Monad Transformers** can help:

- A **monad transformer** transforms <sup>a</sup> monad by adding support for an additional effect.
- A library of monad transformers can be developed, each adding <sup>a</sup> specific effect (state, error, . . . ), allowing the programmer tomix and match.
- A form of **aspect-oriented programming**.

# **Monad Transformers in Haskell (1)**

• A monad transformer maps monads to monads. This is represented by <sup>a</sup> typeconstructor of the following kind:

<sup>T</sup> :: (\* -> \*) -> (\* -> \*)

• Additionally, we require monad transformersto **add** computational effects. Thus we require <sup>a</sup> mapping from computations in theunderlying monad to computations in thetransformed monad:

 $lift :: M a \rightarrow T M a$ 

# **Monad Transformers in Haskell (2)**

• These requirements are captured by thefollowing (multi-parameter) type class:

```
class (Monad m, Monad (t m))
      => MonadTransformer t m where
    lift :: m a -> t m a
```
MGS 2007: ADV Lectures <sup>1</sup> & <sup>2</sup> – p.53/72

 $MCS 2007: ADV Lochure 1 8.2 - p.54/72$ 

# **Classes for Specific Effects**

A monad transformer adds specific effects to anymonad. Thus there can be many monads supporting the same operations. Introduceclasses to handle the overloading:

```
class Monad m => E m where
     eFail :: m a
     eHandle :: m a -> m a -> m a
class Monad m \Rightarrow S m \ge |m \Rightarrow s where
     sSet :: s \rightarrow m ()sGet :: m s
                                             MGS 2007: ADV Lectures 1 & 2 – p.57/72
```
### **The Error Monad Transformer (1)**

newtype  $ET \text{ m a} = ET \text{ (m (Maybe a))}$  $unET$  ( $ET$  m) = m

```
instance Monad m => Monad (ET m) where
   return a = ET (return (Just a))
```

```
m \gg = f = ET \ do
    ma <- unET m
    case ma of
         Nothing -> return Nothing
         Just a \rightarrow \text{unET} (f a)
```
**MGS 2007: ADV Lectures 1 & 2 – p.59/72** 

**The Identity Monad**

We are going to construct monads by successivetransformations of the identity monad:

```
newtype I a = I a
    unI (I \t a) = ainstance Monad I where
         return a = I a
        m \gg = f = f \text{ (unI } m)runI : I a \rightarrow arunI = unIMGS 2007: ADV Lectures 1 & 2 – p.58/72The Error Monad Transformer (2)
```
#### We need the ability to run transformed monads:

```
runET :: Monad m \Rightarrow ET m \land a \Rightarrow m \land arunET etm = do
     ma < - unET e<sup>+m</sup>
      case ma of
           Just a -> return a
```
### ET is <sup>a</sup> monad transformer:

```
instance Monad m => MonadTransformer ET m where
    lift m = ET (m \gg = \a \rightarrow return (Just a))
```
MGS 2007: ADV Lectures <sup>1</sup> & <sup>2</sup> – p.60/72

# **The Error Monad Transformer (3)**

### Any monad transformed by  $ET$  is an instance of  $E$ :

instance Monad  $m \Rightarrow E$  ( $ET \, m$ ) where eFail <sup>=</sup> ET (return Nothing) m1 'eHandle' m2 <sup>=</sup> ET \$ do  $ma \le -11$ case ma of Nothing -> unET m2 Just -> return ma

# **The Error Monad Transformer (4)**

A state monad transformed by ET is <sup>a</sup> state monad:

instance  $S$  m  $s$  =>  $S$  ( $ET$  m)  $s$  where sSet  $s = l$ ift (sSet  $s$ )  $sGet = lift sGet$ 

# **Exercise 5: Running transf. monads**

### Let

ex1 <sup>=</sup> eFail 'eHandle' return <sup>1</sup>

- 1. Suggest a possible type for  $\mathtt{ex}1.$
- 2. How can  $\mathrm{ex}1$  be run, given your type?

# **Exercise 5: Solution**

 $ex1 :: ET T Int$ ex1 <sup>=</sup> eFail 'eHandle' return <sup>1</sup>

ex1r :: Int  $ext{rx1r} = runI (runET ex1)$ 

MGS 2007: ADV Lectures <sup>1</sup> & <sup>2</sup> – p.61/72

 $MCS 2007: ADV Lochure 1 8.2 - p.62/72$ 

# **The State Monad Transformer (1)**

newtype  $ST \simeq m a = ST (s \rightarrow m (a, s))$  $unST$  (ST  $m$ ) =  $m$ 

instance Monad <sup>m</sup> => Monad (ST <sup>s</sup> m) where return  $a = ST$  (\s -> return  $(a, s)$ )

 $m \gg = f = ST \text{ } S \text{ } \text{ } s \rightarrow do$  $(a, s') \le -$  unST m s unST (f a) <sup>s</sup>'

# **The State Monad Transformer (3)**

Any monad transformed by  $S\texttt{T}$  is an instance of  $S\texttt{:}$ 

```
instance Monad m => S (ST s m) s where
   sSet s = ST (\ } -\ return ((), s))sGet = ST (\simeq -> return (s, s))
```
#### An error monad transformed by ST is an error monad:

```
instance E m => E (ST s m) where
     PFail = lift PFail
    m1 'eHandle' m2 = ST \text{ } S \text{ } S \rightarrowunST m1 s 'eHandle' unST m2 s
```

```
MGS 2007: ADV Lectures 1 & 2 – p.67/72
```
MGS 2007: ADV Lectures <sup>1</sup> & <sup>2</sup> – p.65/72

# **The State Monad Transformer (2)**

### We need the ability to run transformed monads:

```
runST :: Monad m \Rightarrow ST \text{ s} \text{ m} \text{ a} \rightarrow S \rightarrow m \text{ a}runST stf s0 = do(a, ) <- unST stf s0
      return a
```
### $\operatorname{s}\nolimits$  is a monad transformer:

```
instance Monad m =>
          MonadTransformer (ST s) m where
    lift m = ST (\s -> m >> = \{a \rightarrowreturn (a, s))
```
### **Exercise 6: Effect ordering**

#### Consider the code fragment

```
ex2a :: ST Int (ET I) Int
ex2a= (sSet 3 >> eFail) 'eHandle' sGet
```
Note that the exact same code fragment also canbe typed as follows:

```
ex2b :: ET (ST Int I) Int
ex2b = (sSet 42 >> eFail) 'eHandle' sGet
```
#### What is

runI (runET (runST ex2a 0)) runI (runST (runET ex2b) 0)

MGS 2007: ADV Lectures <sup>1</sup> & <sup>2</sup> – p.68/72

MGS 2007: ADV Lectures <sup>1</sup> & <sup>2</sup> – p.66/72

### **Exercise 6: Solution**

- runI (runET (runST ex2a 0)) <sup>=</sup> <sup>0</sup>
- runI (runST (runET ex2b) 0) <sup>=</sup> <sup>3</sup>

# **Exercise 7: Alternative ST?**

### To think about.

 $\mathsf{C}\mathsf{ould} \mathbin{\mathtt{ST}}$  have been defined in some other way, e.g.

newtype ST s m a = ST  $(m (s \rightarrow (a, s)))$ 

#### or perhaps

newtype ST s  $m a = ST (s \rightarrow (m a, s))$ 

# **Reading (1)**

- Philip Wadler. The Essence of Functional Programming. Proceedings of the 19th ACM Symposium on Principles of Programming Languages(POPL'92), 1992.
- Nick Benton, John Hughes, Eugenio Moggi. Monadsand Effects. In International Summer School on Applied Semantics 2000, Caminha, Portugal, 2000.

# **Reading (2)**

- Sheng Liang, Paul Hudak, Mark Jones. Monad Transformers and Modular Interpreters. In Proceedings of the 22nd ACM Symposium on Principles of Programming Languages (POPL'95), January 1995, San Francisco, California
- Nomaware. All About Monads. http://www.nomaware.com/monads

MGS 2007: ADV Lectures <sup>1</sup> & <sup>2</sup> – p.69/72

MGS 2007: ADV Lectures <sup>1</sup> & <sup>2</sup> – p.70/72